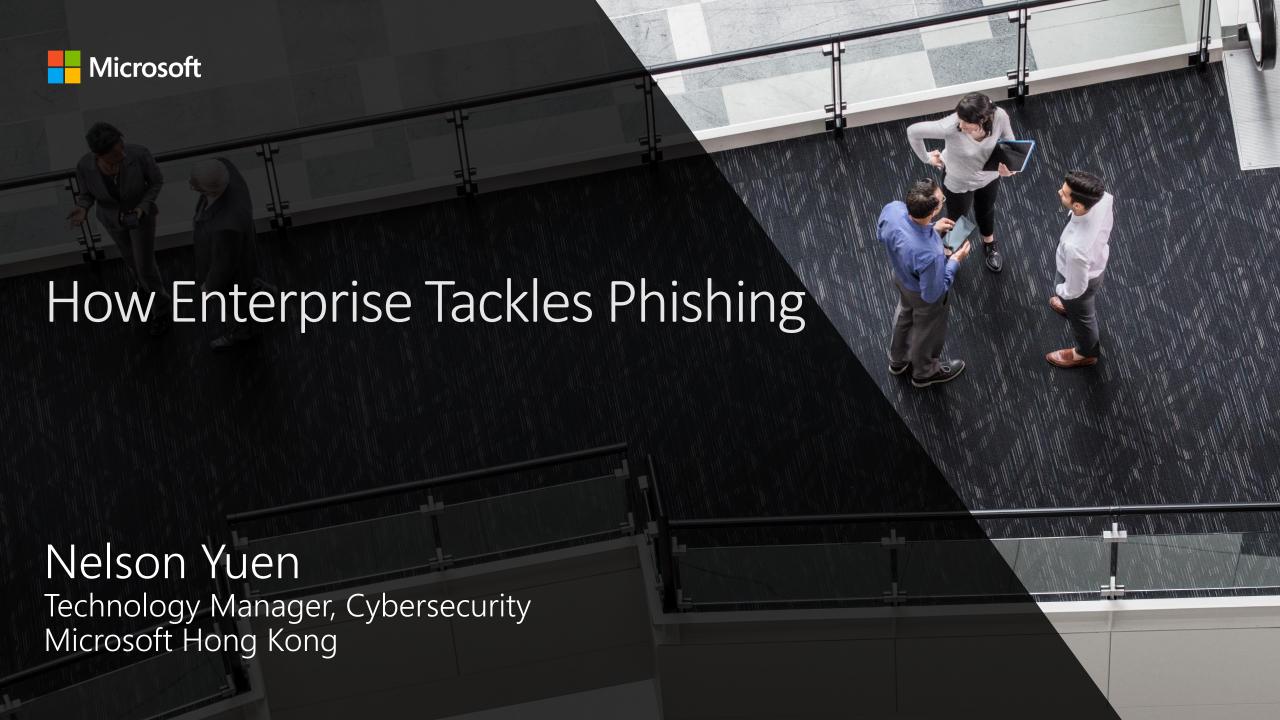

## Hackers turning to easy marks - Social engineering

Phishing was the #1 threat vector (> 50%) for Office 365-based threats.

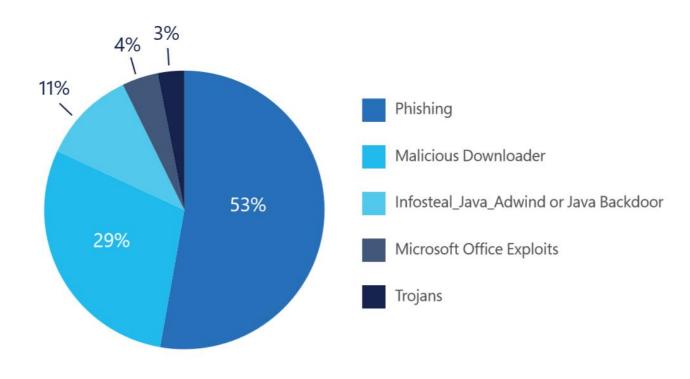

Figure 7: Top threats detected by Microsoft Office 365 ATP

#### **Analysis and explanation**

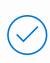

An attacker sending a phishing email in bulk to 1,000 individuals just needs to successfully trick one person to obtain access to that person's credentials.

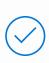

If users are distracted and quickly scan the seemingly legitimate but fake phishing email, they may accidentally click a link and share details such as entering their credentials.

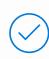

Phishing is an easier way to obtain credentials as compared to exploiting a vulnerability, which is increasingly costly and difficult.

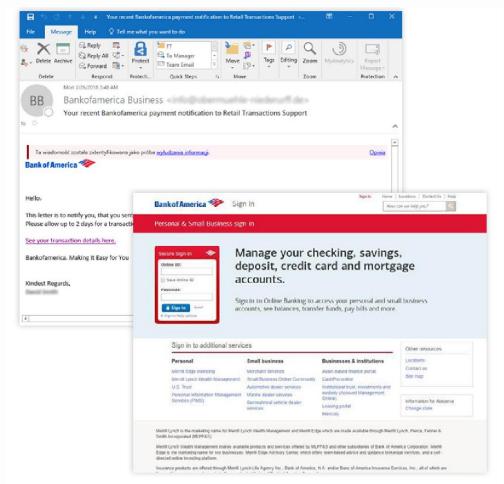

# Phishing comes in many forms

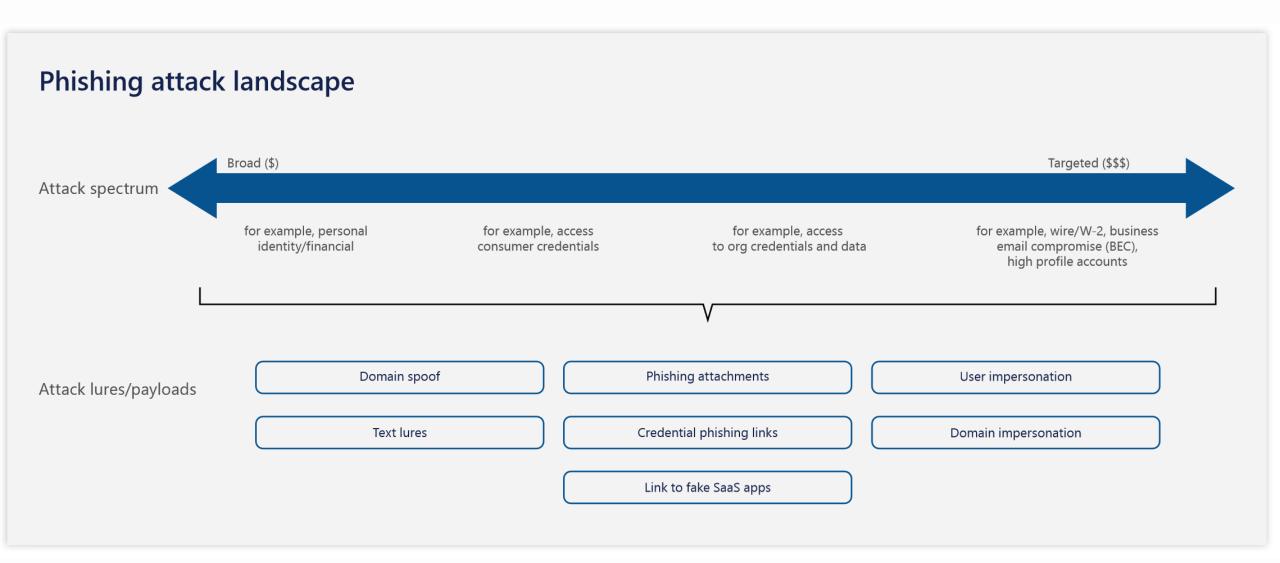

#### Phishing in real life

#### What you see

Are you at your desk

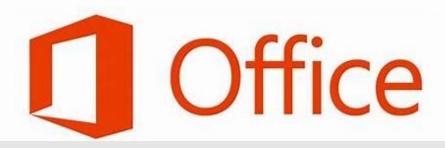

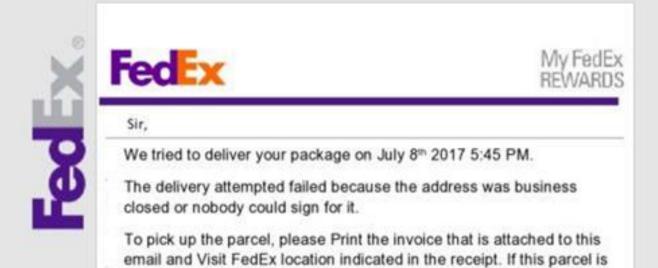

not nicked up within 48 hours, it will be returned to the Shinner

#### What the machine sees

Areeyoueatyouredesk

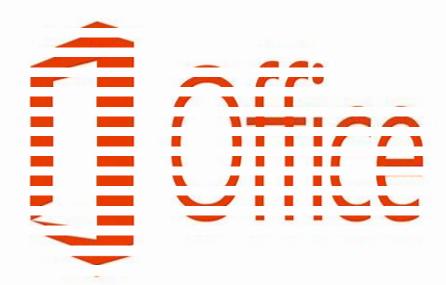

# Key phishing related findings

- The research team has seen about 30% of domain spoof attacks.
- More than 75% of phishing mails include malicious URLs to phishing sites. Other variations include malicious phishing attachments and links in attachments.
- Phishing mails impersonate popular brands:
  - Microsoft associated brands (for example, Office 365)
  - Other commonly abused brands include, but are not limited to, DocuSign, Dropbox, Apple, and Amazon.
  - Recent investigations show attacks that impersonate popular courier services such as FedEx, DHL, and UPS.
  - The research team also detected impersonation related to banks and government services.
- User impersonation and domain impersonation techniques were low in volume, but they were high-severity attacks.

# Low-hanging fruit keeps changing

Downward trend of exploitation, the exploitation of macros was very prevalent.

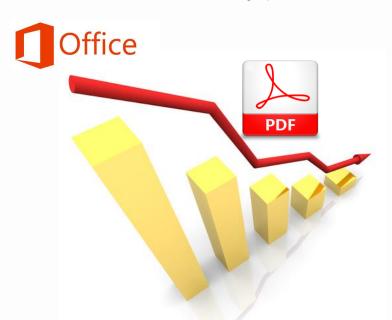

Most vendors have since been offering more enhanced and effective email sandboxing technology to detect and defend against **macro-based malware** threats. As a result, when macro-based attacks became unsuccessful, adversaries **turned to exploitation of PDFs**.

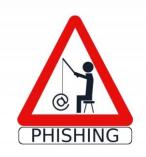

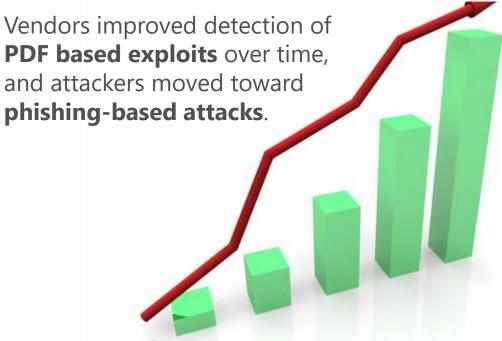

Other low-hanging fruit for attackers are **poorly secured cloud apps**.

79% of SaaS storage apps and 86% of SaaS collaboration apps **do not encrypt data both at rest and in transit**.

## Learn to spot a phishing email

- Spelling and bad grammar. Cybercriminals are not known for their grammar and spelling.
- Suspicious links. If you suspect that an email message is a scam, do not open any links that you see. Instead, rest your mouse but don't click- on the link to see if the address mismatches the link that was typed in the message.

https://www.woodgrovebank.com/loginscript/user2.jsp

- **Threats**. These types of emails cause a **sense of panic** to get you to **respond quickly**. For example, it may include a statement like "You must respond by end of day." Or saying that you might face **financial penalties** if you don't respond.
- Spoofing. Spoofing emails appear to be connected to legitimate websites or companies, but actually take you to phony scam sites or display legitimate-looking pop-up windows.
- **Altered web addresses**. A form of spoofing where web addresses that closely resemble the names of well-known companies, but are **slightly altered**; for example, **www.micorsoft.com** or **www.mircosoft.com**.
- Incorrect salutation of your name.
- **Mismatches**. The link text and the URL are different from one another; or the sender's name, signature, and URL are different.
- **BCC**. The mail is sent to multiple recipients or to you in BCC.

## Protect yourself from phishing

**Do your own typing**. If a company or organization you know sends you a link or phone number, don't click. Use your favorite search engine to look up the website or phone number yourself.

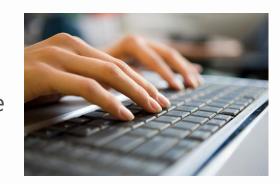

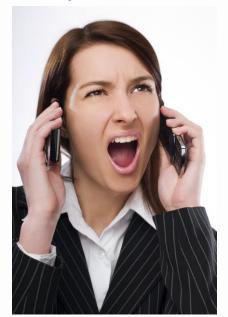

Make the call if you're not sure. Do not respond to any emails that request personal or financial information. Phishers use pressure tactics and prey on fear. If you think a company, friend or family member really does need personal information from you, pick up the phone and call them yourself using the number on their website or in your address book, not the one in the email.

**Turn on two-factor authentication.** For accounts that support it, two-factor authentication requires both your password and an additional piece of information to log in to your account. The second piece could be a code sent to your phone, or a random number generated by an app or a token. This protects your account even if your password is compromised.

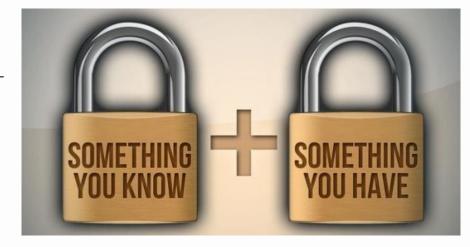

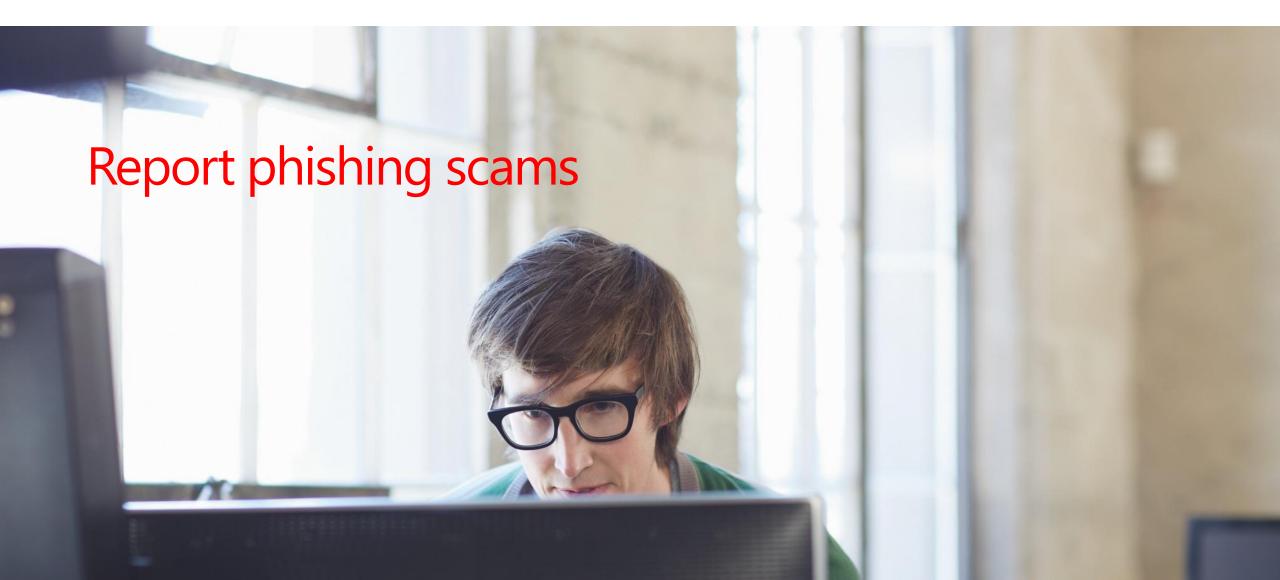

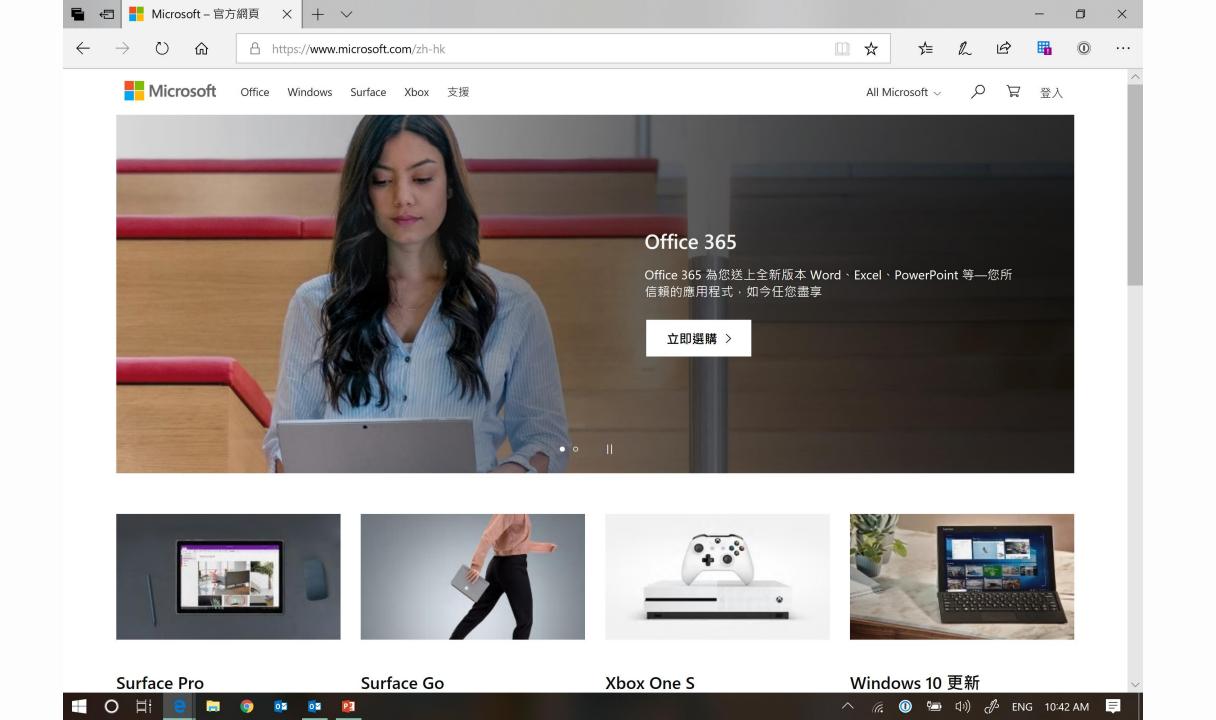

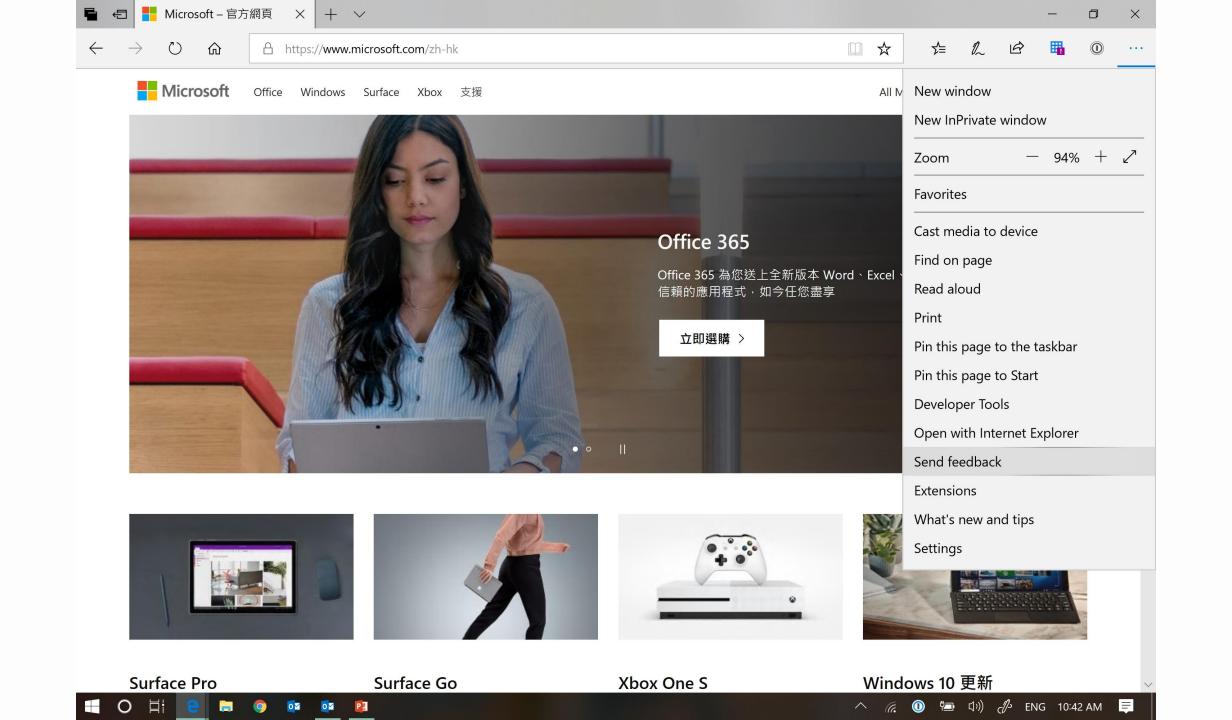

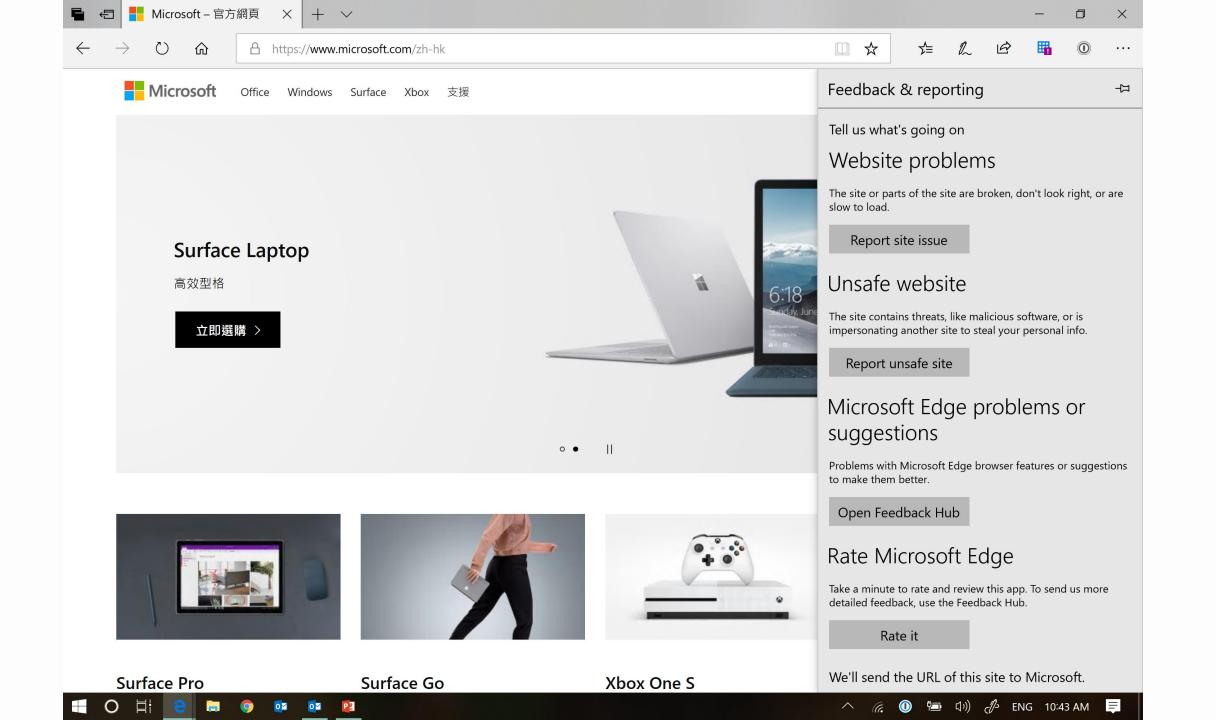

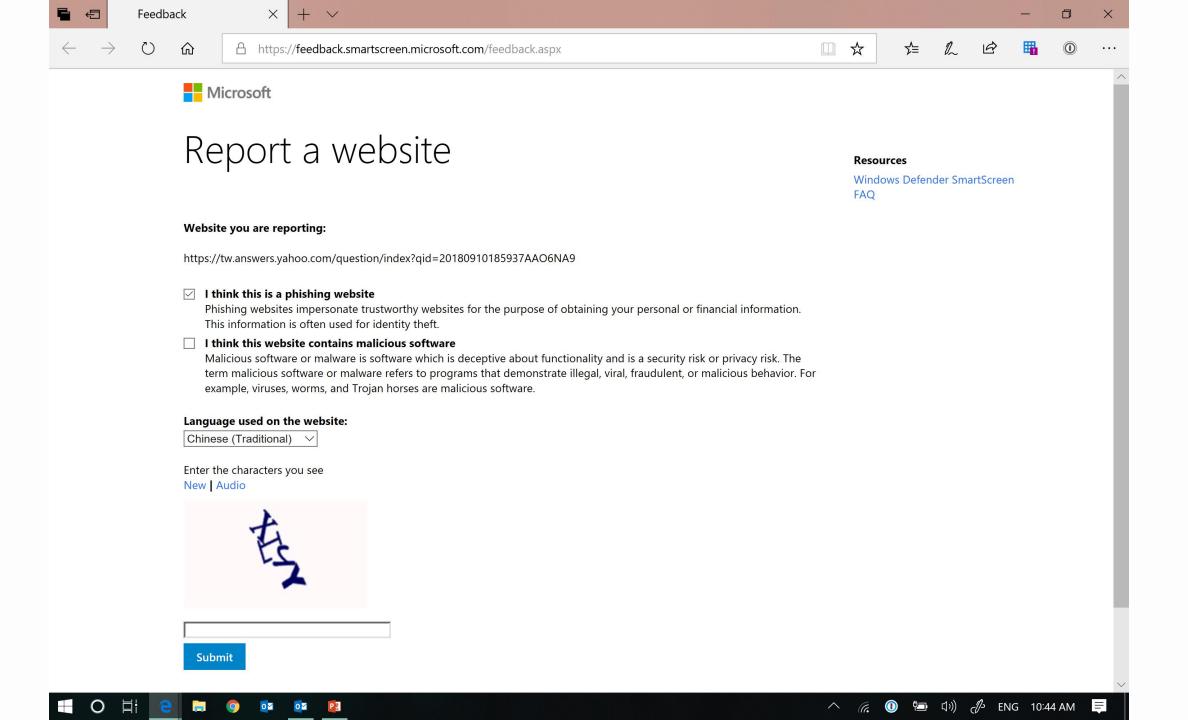

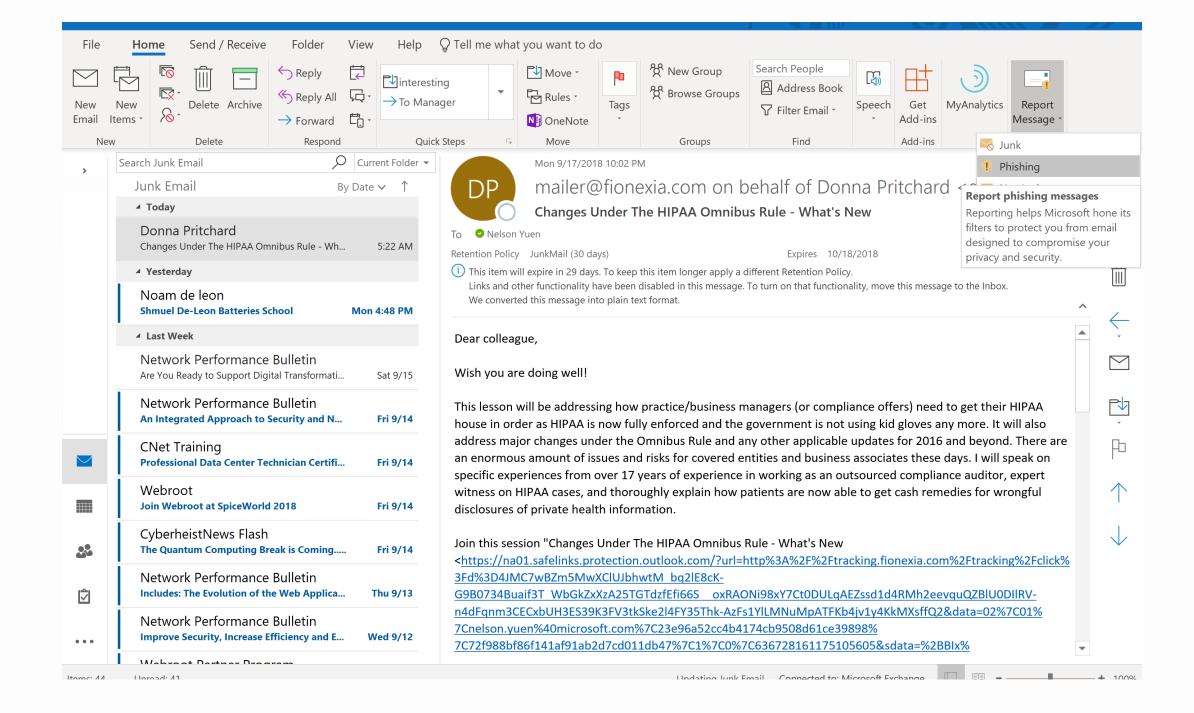

# Microsoft Exchange Online Anti-Phishing Protection Stack

| Mail Flow Detection |                                              |                                     |                                            |                                        | Post Delivery<br>Protection                   | Detect & Respond                                                                                                    |
|---------------------|----------------------------------------------|-------------------------------------|--------------------------------------------|----------------------------------------|-----------------------------------------------|----------------------------------------------------------------------------------------------------|
| Edge<br>Block       | Sender Authentication<br>Checks              | ATP User Intelligence               | AV Engine Scan                             | ATP Machine Learning<br>Models         | ATP Safelink Time of click<br>Protection      | Client Tips for Suspicious Mails  Block URL Lists in SCC  Monitor for risky user/App activity  Threat Explorer  Rich Reports & Insights |
|                     | Implicit Intra Org Domain<br>Spoof Detection | ATP User Impersonation<br>Detection | URL Reputation Scan                        | ATP Heuristic Clustering               | ATP ZAP<br>ATP ZAP for URLs                   |                                                                                                    |
|                     | ATP Implicit External Domain Spoof Detection | ATP Domain Impersonation  Detection | Phish Content Analysis<br>Heuristics/Rules | ATP block of attachments with bad URLs | Safelink for Internal Mail                    |                                                                                                    |
|                     |                                              |                                     | Windows 10 based Rep<br>Scan               | ATP Attachment Detonation for phishing | Multi factor Authentication<br>for Office 365 |                                                                                                    |
|                     |                                              |                                     |                                            | Enhanced Detonation for phishing URLs  | Safelink for Office Clients                   | Explore malicious submissions in Threat Explorer                                                                                        |

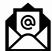

#### Protect your data

• Advanced threat protection: Time of click protection for malicious links

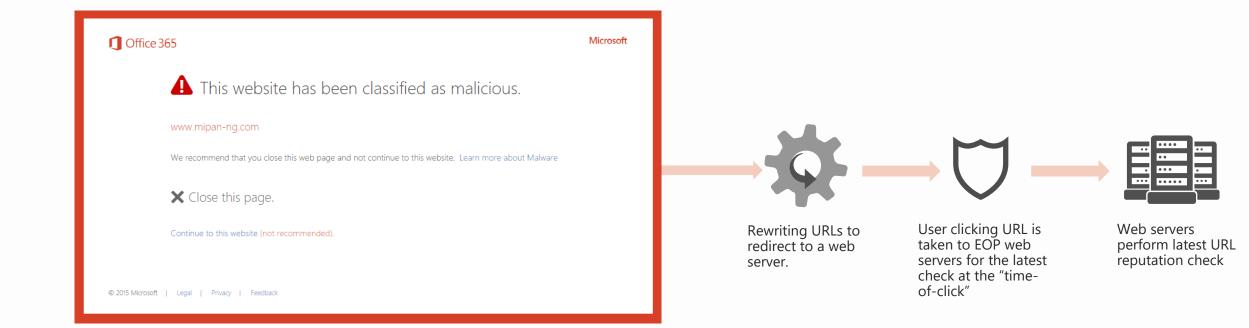

# Safe links – users messages

Users notified if a malicious link is clicked in email

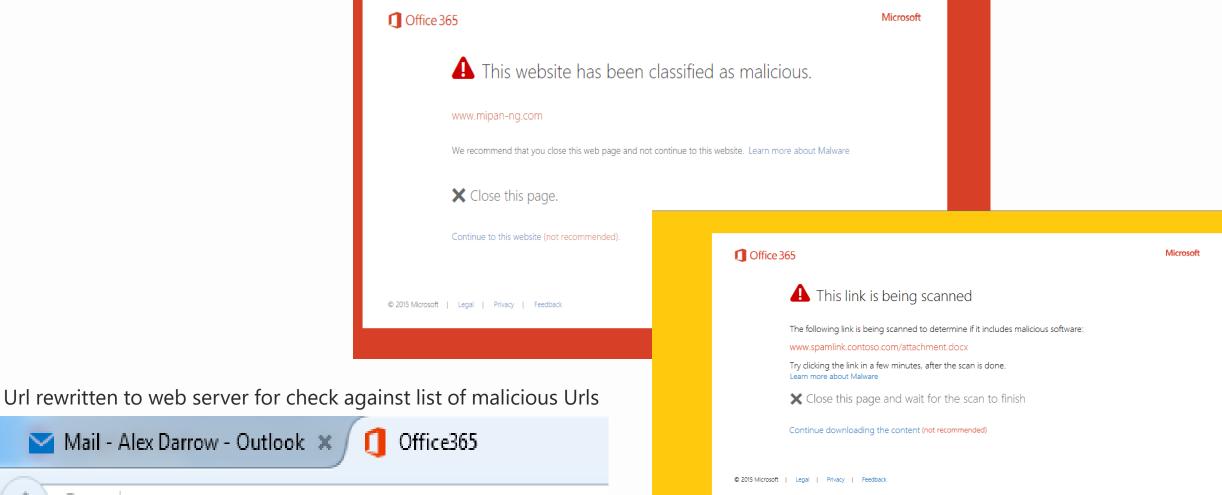

Mail - Alex Darrow - Outlook 🗶

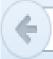

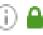

https://na01.safelinks.protection.outlook.com/?url=http9

#### Protect your data

Advanced threat protection: Sandboxing technology for malicious attachments

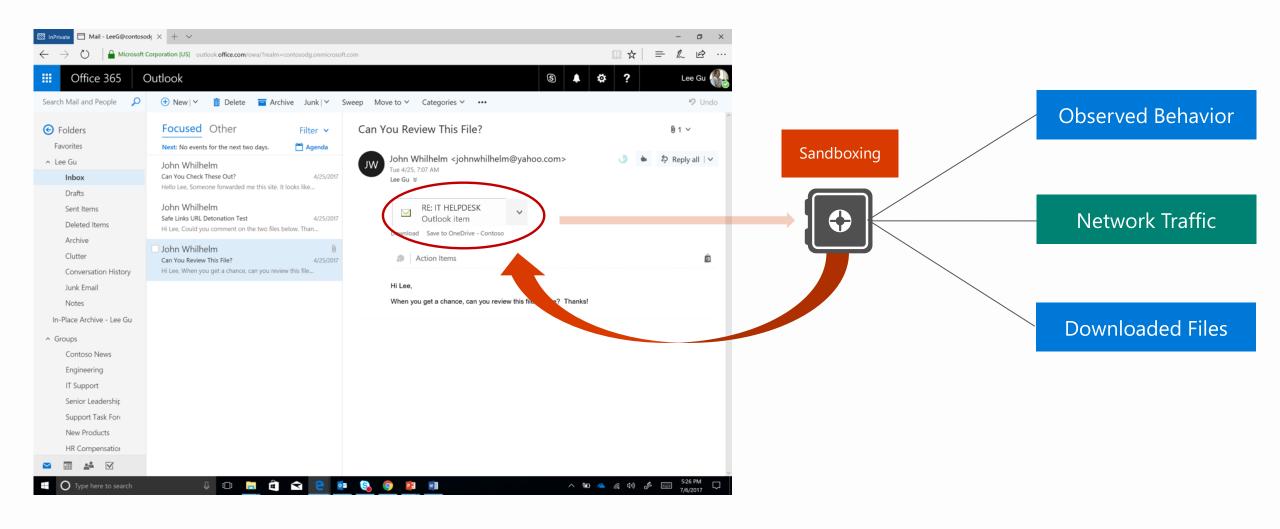

#### Protect – Post Delivery

- ✓ Safe links provides Time of click protection
  - ✓ Client Agnostic
  - ✓ Location agnostic
  - ✓ Tenant level block list
  - ✓ Detonation
- ✓ Integrated directly into Office clients
- ✓ Zero hour Auto purge (ZAP) Files/URLs (New)
  - ✓ High Confidence URL lists

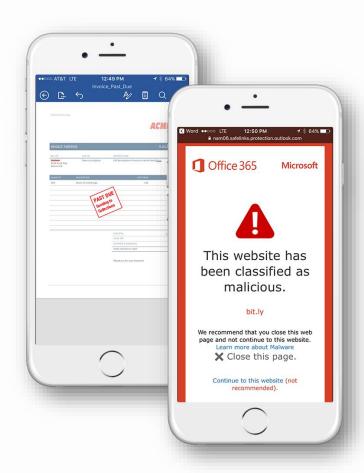

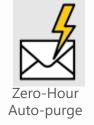

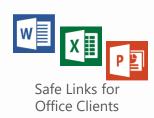

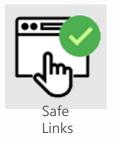

## Detect & Respond: User Submissions/Real time Reports

- ✓ View of what users are reporting
  - ✓ Phish and Spam
- ✓ Benefits
  - ✓ ML Models use this data
  - ✓ Analysts cluster on missed phish
  - ✓ Highlight configuration issues related to submissions
- ✓ Realtime reports
  - ✓ Phishing including spoof and impersonation
  - ✓ Details of messages with rich search

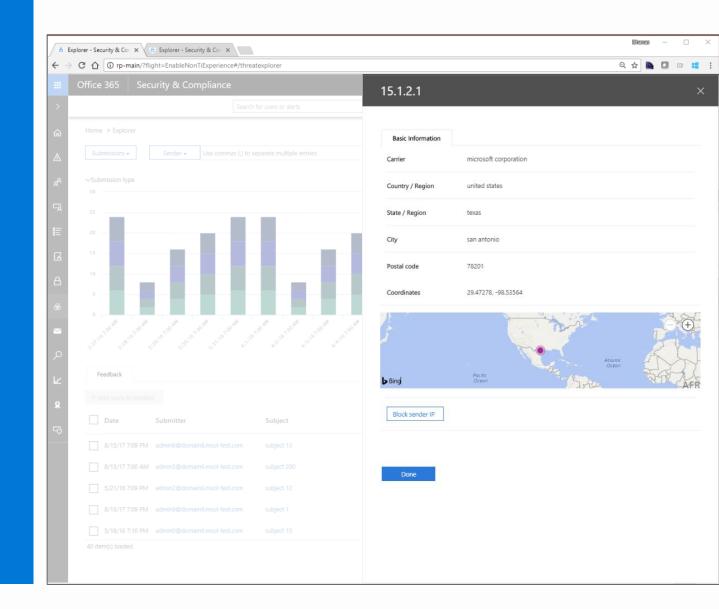

## Educating users through attack simulation

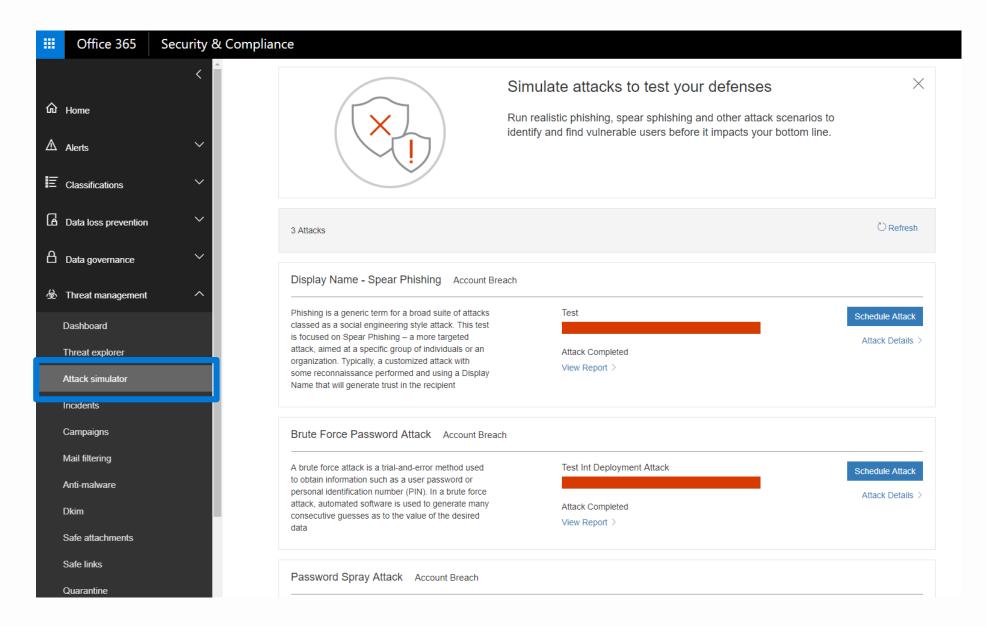

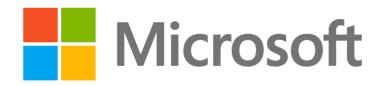